# <span id="page-0-0"></span>CS1101S Discussion Group Week 6: List & Tree Processing

Niu Yunpeng

niuyunpeng@u.nus.edu

September 19, 2017

€⊡

# <span id="page-1-0"></span>**Overview**

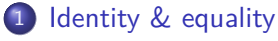

- o [Identity in Source](#page-2-0)
- **[Equality in Source](#page-10-0)**

#### [List processing](#page-13-0)

- **•** [From last week](#page-14-0)
- **•** [List library](#page-16-0)

#### [Tree processing](#page-39-0) **•** [Search](#page-44-0)

### [One more thing about recursion](#page-49-0)

- **•** [Permutation](#page-53-0)
- **[Combination](#page-58-0)**

€⊡

#### <span id="page-2-0"></span>Identity vs Equality

- Identity means exactly the same thing. Usually, they represent just the different namings for the same object.
- Equality means two things hold the same value (or have the same structure). They are two different things, however, their value is equal.

# Identity & Equality

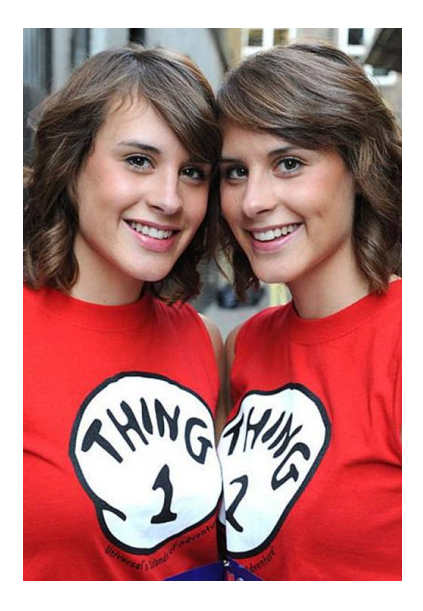

## Twins...

- Are they the same person?
- Do they look the same?

4 0 8

# Think about it...

- Identity?
- Equality?

### To compare identity in Source

- **o** boolean: straightforward;
- o string: straightforward;
- numeral: trivial for integers, non-deterministic for non-integers;
- **•** function: two functions are always not identical;
- pair/list: two pairs/lists are always not identical.

 $\bullet$  ...

```
Find out the result of the following statements:
true && false || true && false === false ;
'Source ' === " Source ";
1101 === "1101";
1 / 5 + 1 / 5 == 2 / 5;
1 / 5 + 1 / 5 + 1 / 5 == 3 / 5;
```

```
Find out the result of the following statements:
```

```
function plus (a, b) {
    return a + b;
}
function add(a, b) {
    return a + b;
}
plus == add;plus (2, 3) == add (2, 3);
```
4 D F

Find out the result of the following statements:

```
function plus (a, b) {
    return a + b;
}
var add = plus ;
plus == add;plus (2, 3) == add (2, 3);
```
4 D F

```
Find out the result of the following statements:
```

```
function plus (a, b) {
    return a + b;
}
function add () {
    return plus ;
}
plus == add;plus == add();
```
4 D F

```
Find out the result of the following statements:
```

```
[1] == 1;pair(2, 3) == pair(3, 4);var my_pair = pair ("NUS ", " CS1101S ") ;
var list1 = list(1, my pair, 2);
var list2 = list(3, 4, my_pair);
head(tail(list1)) == head(tail(tail(list2)));
```
#### <span id="page-10-0"></span>To compare equality in Source

Two objects are equal in Source if and only if (iff)

- they have the same structure;
- **•** their constituent primitives are identical.

# **Specification**

- **•** boolean, string, numeral: the same as identity;
- empty list: always equal;
- pair, list: equal iff their head and tail are both equal.

つひひ

#### To compare equality in Source

```
function equal (a, b) {
    if ( is_empty_list (a) && is_empty_list (b) ) {
        return true ;
    } else if ( is_list (a) && is_list (b) ) {
        return equal (head (a), head (b)) & &
                equal(tail(a), tail(b));} else {
        return a === b;
    }
}
```
G.

```
Find out the result of the following statements:
equal (1 / 5 + 1 / 5 + 1 / 5, 3 / 5);
equal (list(1, 2), list("1", 2));equal (list([]) , pair([], []));equal (list(), tail(list([])));equal ( pair (1, function(x) { return x; }),pair (1 , function (x) { return x; }) ) ;
```
 $\equiv$   $\Omega$ 

# <span id="page-13-0"></span>I dentity & equality

- [Identity in Source](#page-2-0)
- **[Equality in Source](#page-10-0)**

#### 2 [List processing](#page-13-0)

- **•** [From last week](#page-14-0)
- **•** [List library](#page-16-0)

#### [Tree processing](#page-39-0) **•** [Search](#page-44-0)

### [One more thing about recursion](#page-49-0)

- **•** [Permutation](#page-53-0)
- **[Combination](#page-58-0)**

€⊡

#### <span id="page-14-0"></span>Revisit pair & list

- Pair is a simple data structure that stores a head and a list;
- A list is either an empty list or a pair whose tail is a list.

#### Three ways to represent pair and list

- Use your code in the Source language;
- Use box-and-pointer diagram (as the list visualizer);
- Use square brackets (as the output in the interpreter).

つひひ

#### Use pair as a data structure

The data structure should at least provide the functions below to use:

- pair(x, y): construct a pair with two elements a and b;
- head(some pair): get the first element of a pair;
- tail(some pair): get the second element of a pair;
- is pair(some pair): check whether an object is a pair.

# <span id="page-16-0"></span>List library from last week

Up to last week, we have the following functions to use:

- list(x, y, z,  $\dots$ ): construct a list with *n* elements;
- head(1st): get the first element of a list;
- $\bullet$  tail(lst): get the remaining part of a list;
- is list(lst): check whether an object is a list;
- $\bullet$  is empty list(lst): check whether an object is a list and empty;
- length(lst): count the number of elements in a list.

つひひ

#### List library for this week

Up to now, the list library supports different kinds of functions:

- List builder: list, build\_list, enum\_list;
- List getter: head, tail, list\_ref, member, is\_member;
- List information: is\_list, is\_empty\_list, length;
- List modifier: append, reverse, remove, remove\_all, filter, map, for each;
- List converter: accumulate, list\_to\_string.

## List builder

The following functions can be used to build a list:

- list(x, y, z,  $\dots$ ): construct a list with *n* elements;
- $\bullet$  build list(n, func): construct a list by applying a unary function func to every integer from 0 to  $n - 1$ ;
- enum\_list(x, y): construct a list composed of every integer from  $x$ to  $y$  (both inclusive).

#### List getter

The following functions can be used to get the element in a list:

- head(1st): get the first element of a list;
- $\bullet$  tail(lst): get the remaining part of a list;
- $\mathtt{list\_ref}(\mathtt{lst},~\mathtt{n})$ : return the  $n^{th}$  element in a list, where the index starts from 0;
- $\bullet$  member(x, 1st): return the first sublist whose head is identical to  $x$ , or an empty list if  $x$  if not in the list;
- is member(x, lst): returns whether x is in the list.

つへへ

### List information

The following functions can be used to check the information of a list:

- $\bullet$  is list(lst): check whether an object is a list;
- $\bullet$  is empty list(lst): check whether an object is a list and empty;
- **•** length(lst): count the number of elements in a list.

#### List modifier

The following functions can be used to modify a list:

- append(xs, ys): return a new list that ys is appended to  $xs$ ;
- reverse(1st): return a new list in the reverse order of lst;
- remove $(x, 1st)$ : return a new list by removing the first element in the list which is identical to  $x$ :
- remove  $all(x, 1st)$ : return a new list by removing all elements in the list whichever is identical to  $x$ :
- filter(func, 1st): apply a unary function func to every element in the list, and return a new list which only contains elements whose return value of *func* is true:
- map(func, 1st): return a new list by element-wise applying a unary function *func*.

◂**◻▸ ◂◚▸** 

#### List converter

The following functions can be used to convert a list to other formats:

- accumulate(func, base, lst): recursively apply a binary function func to every element in a list from right to left. Start from base and return the final result. The return value of the binary function *func* should be in the same type as *base* so that we can convert the list into the type of base.
- list to string(lst): return a string that represents the list in the format of square brackets.

#### **Notice**

- In the following slides, you are going to see a straightforward version for implementation of the list library.
- You should be aware this implementation is only for demonstration purpose, the actual implementation in Source is different.
- Also, we will consider empty list [], is\_pair, is\_empty\_list and list as built-in system functions.

```
// Straightforward implementation for list library in Source
// Niu Yunpeng @ CEG NUS 2017
function pair (x, y) {
    return function (m) { return m(x, y) ; }
}
function head (z) {
    return z(function (p, q) { return p; });}
function tail (z) {
    return z( function (p, q) { return q; }) ;
}
```
# List Processing

#### List library implementation

```
// This version gives rise to a recursive process .
function build_list (n, func) {
    function build (x) {
        return x == n ? [] : pair(func(x), build(x + 1));}
    return build (0) ;
}
// This version gives rise to an iterative process .
function build_list (n, func) {
    function iter(x, 1st) {
        return n \leq 0 ? lst : iter (x - 1, pair(func(x), list));
    }
    return build (n - 1 , []) ;
}
                                                               2990∢ ロ ▶ ィ 何 ▶
```
# List Processing

#### List library implementation

```
// This version gives rise to a recursive provess .
function enum_list (x, y) {
    return x > y ? [] : pair(x, enum\_list(x + 1, y));}
// This version gives rise to an iterative process .
function enum_list (x, y) {
    function iter (n, 1st) {
        return n \leq x ? lst : iter (n - 1, pair(n, 1st));
    }
    return iter (y, []) ;
}
function list_ref (lst , n) {
    return n == 0 ? head (lst) : list ref ( tail (lst), n - 1);}
```
(大唐) 不道 )

( □ ) (*曰* )

```
function member (x, 1st) {
    if (is empty list (lst)) {
        return [];
    } else {
        return head (lst) == x ? 1st: member (x, tail(list));
    }
}
function is member (x, 1st) {
    return ! is_empty_list ( member (x, lst) ) ;
}
```

```
function is list (lst) {
    if ( is_empty_list (lst) ) {
        return true ;
    } else {
        return is_pair(lst) && is_list(tail(lst));
    }
}
function is empty list (lst) {
    // Built -in system function
}
function is_pair (lst ) {
    // Built -in system function
}
```
 $\Rightarrow$ 

 $QQ$ 

K ロト K 御 ト K 君 ト K 君 K

```
// This version gives rise to a recursive process .
function length (lst) {
    return is_empty_list (lst) ? 0 : 1 + length ( tail (lst) ) ;
}
// This version gives rise to an iterative process .
function length (lst) {
    function iter (1st, 1en) {
       return is_empty_list (lst) ? len
                                    : iter(tail(lst), len + 1);
    }
    return iter (lst , 0) ;
}
```
 $QQ$ (語) (

```
// Notice: Week 6 still does not support set tail yet.
// This version gives rise to a recursive process .
function append (xs, ys) {
    if ( is_empty_list (xs) ) {
        return xs;
    } else {
        return pair (head (xs), append (tail (xs), ys));
    }
}
```

```
// This version gives rise to a recursive process .
function reverse (1st) {
    if ( is_empty_list (lst) ) {
        return lst;
    } else {
        return append (reverse (tail (lst)), list (head (lst)));
    }
}
```

```
// This version gives rise to an iterative process .
function reverse(1st) {
    function iter (origin, reversed) {
        if ( is_empty_list ( origin ) ) {
             return reversed ;
        } else {
             return iter (tail (origin),
                          pair (head (origin), reversed));
        }
    }
    return iter (lst , []) ;
}
```

```
// Notice : Week 6 still does not support set_tail yet .
// This version gives rise to a recursive process .
function remove(x, 1st) {
    if ( is_empty_list (lst) ) {
        return lst;
    } else if ( head (lst) === x) {
        return tail (lst);
    } else {
        return pair (head (lst, remove (x, tail (lst))));
    }
}
```

```
// Notice : Week 6 still does not support set_tail yet .
// This version gives rise to a recursive process .
function remove_all (x, lst) {
    if ( is_empty_list (lst) ) {
        return lst;
    } else if ( head (lst) === x) {
        return remove all(x, tail(lst));
    } else {
        return pair (head (lst, remove_all (x, tail (lst))));
    }
}
```

```
// Notice : Week 6 still does not support set_tail yet .
// This version gives rise to a recursive process .
function filter (func, lst) {
    if ( is_empty_list (lst) ) {
        return lst;
    } else if ( func ( head (x) ) ) {
        return filter(x, tail(lst));
    } else {
        return pair (head (lst, filter (func, tail (lst))));
    }
}
```

```
// Notice: Week 6 still does not support set head yet.
// This version gives rise to a recursive process .
function map(func, lst) {
    if ( is_empty_list (lst) ) {
        return lst;
    } else {
        return pair (func (head (lst)), map (func, tail (lst)));
   }
}
```

```
// This version gives rise to a recursive process .
function accumulate (func, base, lst) {
    if ( is_empty_list (lst) ) {
        return base ;
    } else {
        return func (head (1st), accumulate (func, base, tail (
            lst));
    }
}
```

```
// This version gives rise to an iterative process .
function accumulate (func, base, lst) {
    function iter (1st, result) {
        if ( is_empty_list (lst) ) {
             return result ;
        } else {
             return iter (tail (lst), func (head (lst), result));
        }
    }
    return iter (reverse (lst), base);
}
```
# <span id="page-39-0"></span>I dentity & equality

- [Identity in Source](#page-2-0)
- **[Equality in Source](#page-10-0)**

#### [List processing](#page-13-0)

- **•** [From last week](#page-14-0)
- **•** [List library](#page-16-0)

# [Tree processing](#page-39-0) **•** [Search](#page-44-0)

# [One more thing about recursion](#page-49-0)

- **•** [Permutation](#page-53-0)
- **[Combination](#page-58-0)**

€⊡

∍

#### From list to tree

- The definition of list is: A list is either an empty list or a pair whose tail is a list.
- Therefore, the head of a list does not have to be a simple item.
- Indeed, the head of a list may be a list as well.

# Tree Processing

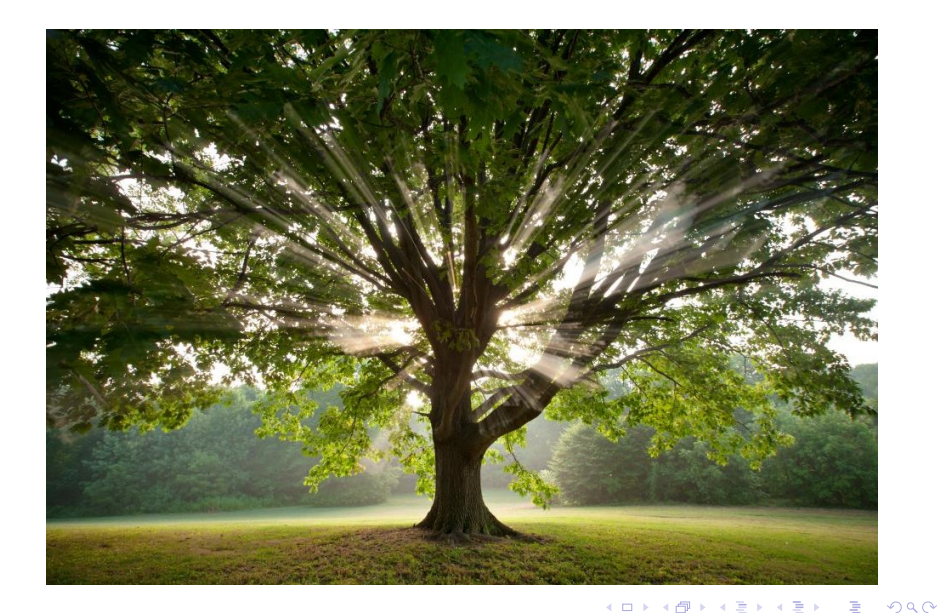

# Tree in Computer Science

- Binary Search Tree (BST)
- Minimum Spanning Tree (MST)
- **o** Shortest Path Tree
- AVL Tree
- **e** Red-black Tree
- **•** Skip List
- **•** Fibonacci Tree

# Therefore...

**•** Tree is a very important data structure.

€⊡

#### To use tree as a data structure

The tree library is different from list library:

- count leaves (tree): count the number of leaves in a tree;
- tree map(tree): element-wise map on a tree;
- tree reverse(tree): reverse the order of all leaves in a tree;

 $\bullet$  ...

つひひ

#### <span id="page-44-0"></span>**Search**

We shall introduce two algorithms for searching:

- **.** linear search: based on list;
- **binary search**: based on tree;

Missions 11 (new this year)

About **binary search**.

4 **D** 

#### Linear search

```
function linear_search (xs , x) {
    if ( is_empty_list (xs) ) {
        return false ;
    } else {
        return head (xs) === x ? true
                                 : linear_search(tail(xs), x);
    }
}
```
4 0 8

# Binary Tree

**•** Each node has two children.

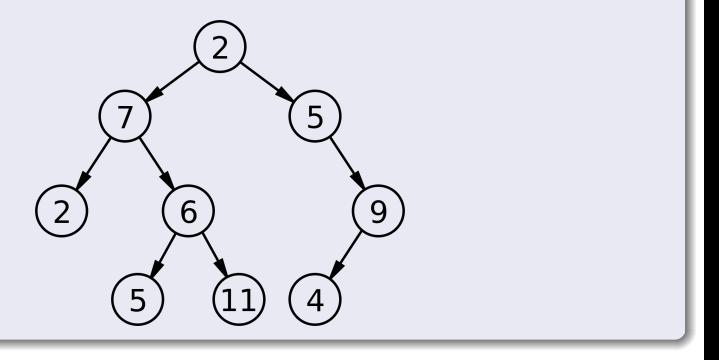

4 D F

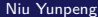

э

# Binary Search Tree

- Each node has two children;
- Left child is always smaller than right child.

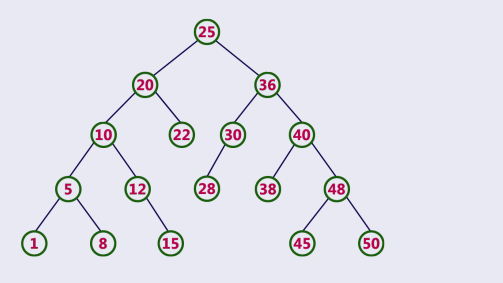

€⊡

# Binary Search

- Decide to go left or right.
- Let's search for 52.

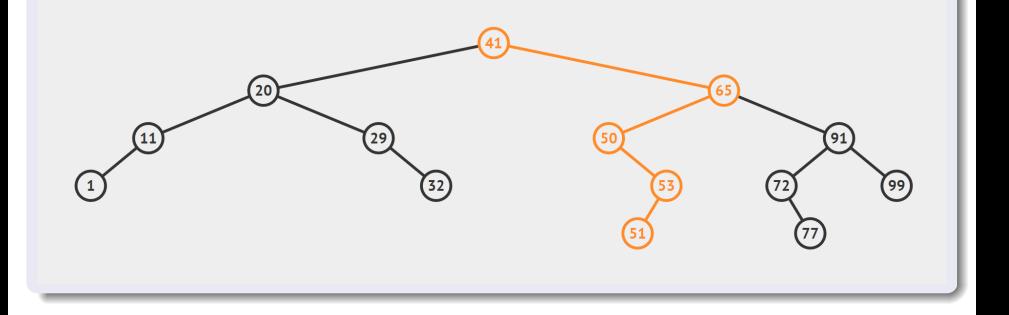

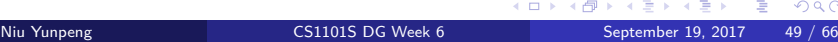

# <span id="page-49-0"></span>I dentity & equality

- [Identity in Source](#page-2-0)
- **[Equality in Source](#page-10-0)**

#### [List processing](#page-13-0)

- **•** [From last week](#page-14-0)
- **•** [List library](#page-16-0)

#### [Tree processing](#page-39-0) **•** [Search](#page-44-0)

### 4 [One more thing about recursion](#page-49-0)

- **•** [Permutation](#page-53-0)
- **[Combination](#page-58-0)**

€⊡

∍

# Classical examples of recursion

- **•** Factorial
- Square root
- **Power function**
- **•** Fibonacci
- Greatest common divisor (GCD)
- Least common multiple (LCM)
- **Hanoi tower**
- **•** Coin change
- $\bullet$  Permutation / combination
- ...

# Examples that we have already covered before...

- **•** Factorial
- **•** Square root
- **Power function**
- **•** Fibonacci
- Greatest common divisor (GCD)
- Least common multiple (LCM)
- **Hanoi tower**
- **•** Coin change

€⊡

# Last things about recursion...

- **•** Permutation
- **•** Combination

4 D F

э

#### <span id="page-53-0"></span>Permutation

- **In mathematics, the notion of permutation** relates to the act of arranging all the members of a set into some sequence or order.
- Here, we care about how to list all the permutations of a given set.

# Example

- Given a set  $S = \{1, 2, 3\}$ , then:
- $\bullet$  The permutation of S is

{{1*,* 2*,* 3} *,* {1*,* 3*,* 2} *,* {2*,* 1*,* 3} *,* {2*,* 3*,* 1} *,* {3*,* 1*,* 2} *,* {3*,* 2*,* 1}}

• The number of permutation of S is 6.

# Idea about permutation

- There is only 1 permutation of [] itself.
- $\bullet$  For each element x in S.
	- Generate all permutations of  $S x$  recursively;
	- Prepand  $x$  in front of each one of them.
- Join all results together.

## Permutation

```
function permutation (lst) {
    if ( is_empty_list (lst) ) {
         return list ([]) ;
    } else {
         return accumulate (append , [] ,
                             map (function (x) {
                                return map( function ( other ) {
                                    return pair (x, other);
                               \}, permutation (remove (x, 1st)));
                             } , lst) ) ;
    }
}
```
4 0 F

# r-Permutation

In elementary combinatorics, **r-permutation** usually refers to the act of arranging  $k$  elements taken from a set length of  $n$  into some order or sequence, where  $k \leq n$ .

# Example

- Given a set  $S = \{1, 2, 3\}$ , then:
- $\bullet$  The 2-permutation of S is

{{1*,* 2} *,* {2*,* 1} *,* {1*,* 3} *,* {3*,* 1} *,* {2*,* 3} *,* {3*,* 2}}

• The number of 2-permutation of S is 6.

# Recursion

#### r-Permutation

```
function r_permutation (lst, r) {
    if (r == 0) {
        return list ([]) ;
    } else if ( is_empty_list (lst) ) {
        return [];
    } else {
        return accumulate (append , [] ,
                             map (function (x) {
                               return map( function ( other ) {
                                    return pair (x, other);
                               } , r_permutation ( remove (x, lst) ,
                                                  r - 1) ) :
                             } , lst) ) ;
    }
}
```
イロト イ押ト イヨト イヨト

DE 11  $QQ$ 

# <span id="page-58-0"></span>Recursion

# k-Combination

- In mathematics, a combination is a way of selecting items from a set such that the order of selection does not matter. A **k-combination** of a set S is a subset of k distinct elements from  $S$ .
- The number of k-combinations is equal to the binomial coefficient

$$
\binom{n}{k} = \frac{n!}{k! \cdot (n-k)!}
$$

# Example

- Given a set  $S = \{1, 2, 3\}$ , then:
- The 2-combination of S is

{{1*,* 2} *,* {1*,* 3} *,* {2*,* 3}}

• The number of 2-combination of S is 3.

#### Idea abou k-combination

- Instead of arranging elements into a specific order, we need to select a certain number of elements now.
- For each element, we have two choices: to select or to not select.

#### Hint

- Similar to the coin change problem.
- Instead of counting the number of leaves in the decision tree, we want to list all possible paths from the root to every leaf.

つひひ

# Recursion

# k-Combination

```
function k_combination (lst , k) {
    if (k == 0) {
        return list ([]) ;
    } else if ( is_empty_list (lst) ) {
        return [];
    } else {
        var with head = map(function (else) {
             return pair ( head ( lst ) , else ) ;
        \}, k_{\text{combination} (tail (lst), k - 1));var without_head = k_combination (tail (lst), k);
        return append (with_head, without_head);
    }
}
```
**∢ □ ▶ ∢ 何 ▶ ∢ ∃** 

 $QQ$ 

GHT .

# Examples that we have already covered so far...

- **•** Factorial
- **•** Square root
- **Power function**
- **•** Fibonacci
- Greatest common divisor (GCD)
- Least common multiple (LCM)
- **Hanoi tower**
- Coin change
- Permutation/combination

# Recursion

# Congratulations!

• You have finished the course from Department of Recursion, Faculty of Abstraction, University of Wishful Thinking!

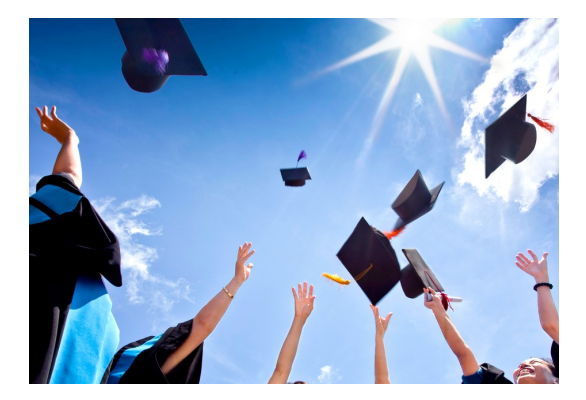

# Recursion in Google Search

• Try to search for "recursion" in Google:

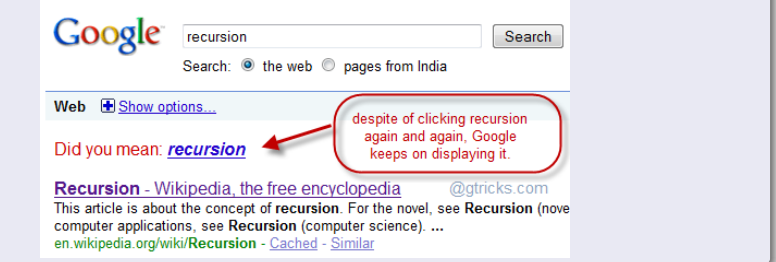

 $\leftarrow$   $\Box$ 

#### Thus...

• Now, you know why "Google is always your best friend", right?

# Let's discuss them now.

4 0 8

Niu Yunpeng [CS1101S DG Week 6](#page-0-0) September 19, 2017 65 / 66

<span id="page-65-0"></span>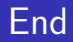

# The End

 $\rightarrow$   $\equiv$   $\rightarrow$ Niu Yunpeng [CS1101S DG Week 6](#page-0-0) September 19, 2017 66 / 66

Þ

 $\prec$ D.

**K ロ ▶ K 倒 ▶** 

重